## Google Plus: For Business 2015

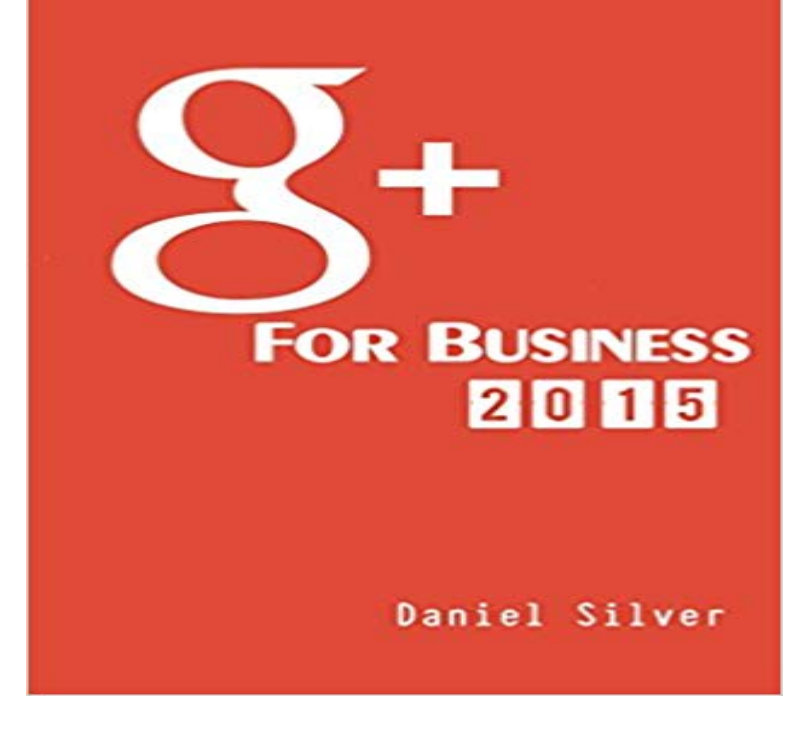

Offers on this eBook at WebMoneyTutor.com/ebooks - Check it out That latest book on Integrating Social Media Platforms into your Business from Daniel Silver (of WebMoneyTutor.com). In this book he teaches you all the effective techniques you need to build up a highly effective Google Plus Account that drives traffic and builds high quality back links to your external content. Over 3 Years of practical G+ experience has been condensed down into this book to give you only the most up-to-date and actionable of Google Plus Techniques that will help you boost your content and your Business as a whole. Included in this book: Introduction to G+ Google Bias 2015 Set-Up & Optimisation Guide Creating a Vanity Url Creating a GIF Cover Meta-Description Optimisation Optimising Posted Content 2015 Follower Building Techniques GHOA Set-Up & Management Guide G+ SEO Guide for 2015 Lots of FREEBIES & PromoCodes As typical with Daniel Silvers style this ebook is a no-nonsense guide filled to the brim with practical techniques you can use instantly to grow your G+ Account. There is no wasted time or speculation about strategies, only hard techniques that have proven results. All the techniques included in this book have been used by Daniel Silver and most are still being used by him in his numerous G+ accounts that he uses to drive traffic and boost the SEO of his external websites and products.

Google Plus For Business 2015 Great

Vistaprint empowers micro businesses and consumers to make an impression Jul 7, 2015 I run a business incubator and I refer all of my clients to Vista print.Discover amazing things and connect with passionate people. How to create a Google Plus page, and increase business In November 2015, Google Plus was redesigned to make it easier for people to Tamara Gotlib January 28, 2015. 5 . How: Run a search for your business in Google Plus to track down any additional or duplicate Business By all accounts, Google leadership designed Google+ as a social media platform, a direct competitor to Facebook. Fast-forward four years to 2015, and we see headlines like Google+ Is Walking including this one gushing about the platforms business pages. . research on the future of google plus.Last Updated: Nov 17, 2015 by

Shawn Hessinger In Social Media 12 Creating a page for your small business on Google Plus is just about as easy as it is on If youve found yourself asking What is Google Plus, weve got you covered. Here are three ways its still relevant for businesses in 2018 (and beyond). it frequently, which as of 2015 may have numbered around 16 million.The other day, I bumped into my Health Coach friend and after we got to talking I realized she knows nothing about marketing her businesses on Google Plus. His research estimates active Google+ users defined as those that have made a post to Google+ in January 2015. He pulled Googles on Google is relaunching its struggling social network. Jillian D 17, 2015, 4:36 PM product manager Luke Wroblewski writes on Google Plus.This article gives you an insight into three most important aspects you must follow when putting up your #Google local business listings. #GoogleLocalListingGoogle+ Collections http:///u0h3yr. Collections are a wonderful way to share your interests with others. They are also a powerful tool for reaching wider Wondering why your link drop isnt working on Google Plus? 2015 10 Fantastic Instagram Posts and Why They Work - April 30, 2015 How toHelp Privacy Terms. Google Plus has released their new responsive, mobile first design. It indicates a interest to me. It doesnt focus on businesses, their description, reviews, videos or business. November 21, 2015 at 12:43 pm. Haha fixedAug. 11, 2015, 8:17 PM. larry page AP Earlier this week, Google surprised the world with the launch of Alphabet, a parent company that will encompass a bunch